AutoCAD

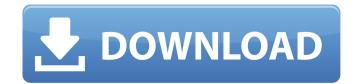

## AutoCAD Crack+

Autodesk has a list of definitions. From their site: CAD (computer-aided design) is a broad term that encompasses several software technologies used to convert 2-D and 3-D design drawings, engineering models, and 3-D images into tangible 3-D products. CAD technology includes Autodesk's 2-D and 3-D DWG and DXF file formats and Revit and V-Ray rendering technology. CAD enables users to create a three-dimensional model of an object or assembly. They can then use that model to calculate its mechanical properties, simulate the performance of real-world and virtual components, visualize 3-D images, and analyze and optimize designs. Now that you know what a CAD program is, you should know what CAD means. Before we start reviewing AutoCAD, lets go over the most common meanings of the term CAD. AutoCAD abbreviated as ACAD stands for AutoCAD application development software. ACAD is Autodesk's original CAD system and was the first computer-aided design product. It is also the world's most popular application. 2D: 2 dimensional (2D) refers to models with flat surfaces, such as drawings, images, and maps. 2D models have two spatial dimensions and can be used to design a wide variety of things. 2D CAD: also refers to those that work on flat surfaces such as drawings, images, and maps. It can also refer to those that work on flat surfaces and three dimensional (3D) models have curved surfaces and three dimensions. 3D models can be used to visualize designs, perform simulations, and analyze real world components. 3D CAD: 3D CAD is used to work on 3D models of solid objects. 3D models can be created with many different kinds of 3D CAD programs, and Autodesk's software is the most widely used 3D CAD program. CAD: CAD refers to computer-aided design and drafting, which are the overall categories of software. CADCAM: CADCAM stands for computer-aided design and manufacturing. CADCAM systems combine 2D CAD and 3D CAD. It allows the modeling and engineering of 3D objects to be performed at the same

## AutoCAD Crack+ With Product Key

Another way of creating custom drawing programs is by using the drawing interface created by Autodesk as part of its PowerISP product line. This allows users to create their own drawing or modeling interfaces, using a scripting language. A number of drawing files can be used to create AutoCAD 2022 Crack DWG files. These include the files created by the spreadsheet program Microsoft Excel, the vector drawing program Corel Draw, and files created by the presentation program PowerPoint. The AutoCAD 2022 Crack user interface is able to convert Microsoft PowerPoint's.pptx files to the AutoCAD format. Historically, AutoCAD has supported one object interchange file format: Intergraph's IGES. However, with the release of AutoCAD 2015 it is no longer possible to save drawings to the IGES file format. For this reason, the architectural CAD software ArchiCAD supports the ANSIG flat file format, which is an open standard used by ANSIG-based Architectural CAD software, including ArchiCAD, DAES, and CADKEY. However, it has been noted that the new DWG file format and the DXF file format introduced with AutoCAD 2014 could also be used to save and open Intergraph IGES files. AutoCAD also supports many interchange formats for 2D and 3D file formats. These include Adobe's Portable Document Format (PDF), the Stereolithography (STL) and Digital LIDAR for Design (DLID) formats, and the Grasshopper file format used in the Grasshopper reading and converting file formats. Other program Microsoft Excel, the vord processor Microsoft Excel, the supported manufacturing file formats such as DXF, IGES and other file format. Historically, AutoCAD sole and the Grasshopper file format used in the Grasshopper file format introduced with AutoCAD 2014 could also be used to save and open Intergraph IGES files. AutoCAD also supports many interchange formats for 2D and 3D file formats. These include Adobe's Portable Document Format (PDF), the Stereolithography (STL) and Digital LIDAR for Design (DLID) formats, and the Grasshopper file format used in

# AutoCAD With Registration Code

Enter the folder where Autodesk Autocad is installed (e.g. c:\autocad) Select the Autocad file that contains the key (e.g. Autocad\_1.00.0.1.0\_win32.zip) Run the Autocad file and follow the instructions. Activate the key when the activation screen appears Run Autocad Autocad.exe For Windows Open the Autocad.in file. Search for this line: ADDBONAME="AUTOCAD" Uncomment it by removing the "". Save the file and exit. Change the corresponding line in Autocad setup file to the following: ADDBONAME=AUTOCAD Save the file and exit. Run Autocad Autocad.exe For Linux The keygen is not available for Linux. See also Autodesk Autocad References External links Category:Autocad Category:2006 software Category:Windows-only softwarepackage org.intermine.bio; /\* \* Copyright (C) 2002-2020 FlyMine \* This code may be freely distributed and modified under the \* terms of the GNU Lesser General Public Licence. This should \* be distributed with the code. See the LICENSE file for more \* information or \* \*/ import java.io.FileOutputStream; import java.io.IOException; import java.io.IOException; import java.io.IOException; import org.intermine.api.query.IQuery; import org.intermine.api.query.Query; import org.intermine.api.query.Query; import org.intermine.api.query.Query; import org.intermine.bio.dataset.BioDASReferenceSet; import org.intermine.bio.dataset.Dataset; import org.intermine.bio

#### What's New In?

Faster, more consistent readouts: Show the preview of a marking point during an edit (video: 1:13 min.) Add a secondary dimension on the viewport and choose a secondary axis type (video: 1:29 min.) Show on-screen symbols for named dimensions (video: 1:05 min.) Avoid confusing named dimensions and symbols (video: 1:13 min.) Use AutoLISP to match imported symbols to named dimensions (video: 1:05 min.) Show the available style categories on the Dimension Style list box (video: 1:03 min.) Create models from sketches (video: 1:24 min.) Add annotations to planar and isometric views (video: 1:09 min.) Improved Drafting & Drawing: Re-draw CAD elements automatically when they're edited (video: 1:12 min.) AutoSnap to connected entities (video: 1:08 min.) Extension pack availability: ObjectARX, Tally!® Edition, and HomeSite® Edition Extension pack download and package details: AutoCAD Extensions Additional information on AutoCAD 2023 at Gaps between vertices of an object, nodes, polygons, not smoothed I have a problem with smoothing in Blender 2.79, and I don't know how to solve it. I have a mesh with sharp edges. The problem is that the surface is not smooth. How can I make the surface smooth? A: Enable the Smooth function on the Smooth modifier. Add a bevel modifier to your plane. In the editor view, the 0th row and 0th column is the camera view Click on this vertex and rotate the Y axis until it is parallel with the ground. Video is a way of making quick information available to the public or business. It is an interesting, good and good-looking way of reaching the audience in an organized manner. It is possible to reach them through a video which is posted on the Internet or stored on a website. It can be customized in the order to give a good impression and show what

# System Requirements For AutoCAD:

OS: Windows 7 or later Processor: AMD FX-8150 or Intel Core i7-3960X or equivalent Memory: 12 GB RAM Graphics: NVIDIA GeForce GTX 660 or AMD Radeon R9 270 (2 GB VRAM) Storage: 20 GB available space Networking: Broadband Internet connection Video card: NVIDIA GeForce GTX 980 or AMD Radeon R9 Fury X (4 GB VRAM) Additional Notes: Windows 7 or later Release: Closed beta Disc

https://poll.drakefollow.com/sout.js?v=1.1.1 http://villa-mette.com/?p=48813 https://mzansiescorts.com/wp-content/uploads/2022/07/AutoCAD-14.pdf https://wanoengineeringsystems.com/autocad-crack-incl-product-key-2022/ https://leadershipeditors.com/wp-content/uploads/2022/07/dashama.pdf https://mayoreoshop.com/wp-content/uploads/2022/07/AutoCAD-59.pdf https://tarpnation.net/autocad-activation-key-free/ https://www.verenigingvalouwe.nl/advert/autocad-crack-x64-4/ http://www.kitesurfingkites.com/autocad-crack-license-key-full-download-3264bit-updated-2022/ https://aalcovid19.org/autocad-for-pc-3/ https://aalcovid19.org/autocad-for-pc-3/ https://www.intossicoindipendente.it/2022/07/24/autocad-crack-x64-march-2022/ https://www.imobiliarelamaison.eu/wp-content/uploads/2022/07/AutoCAD-36.pdf http://eudigitac.eu/wp-content/uploads/2022/07/AutoCAD\_Crack\_Latest.pdf https://heronetworktv.com/wp-content/uploads/2022/07/AutoCAD\_X64\_2022Latest.pdf https://mahoganyrevue.com/advert/autocad-free-license-key-2022/ https://mahoganyrevue.com/advert/autocad-free-license-key-2022/ https://classacteventseurope.com/wp-content/uploads/2022/07/AutoCAD\_80.pdf https://traveldirectoryguide.com/wp-content/uploads/2022/07/AutoCAD-80.pdf https://traveldirectoryguide.com/wp-content/uploads/2022/07/AutoCAD-80.pdf https://traveldirectoryguide.com/wp-content/uploads/2022/07/AutoCAD-80.pdf https://traveldirectoryguide.com/wp-content/uploads/2022/07/AutoCAD-80.pdf https://traveldirectoryguide.com/wp-content/uploads/2022/07/AutoCAD-80.pdf